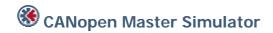

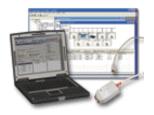

The Master Simulator can be used with nearly all CANopen slaves from different manufacturers.

The network scan function automatically detects and identifies all operational slaves in a CANopen network; even if the normally required EDS file is not available. Any CANopen slave can be set into operation. User friendly dialogs are used to exchange cyclic I/O or explicit message parameter data.

The Master Simulator consists of a Windows based Software and a CANopen USB-interface circuitry (Dongle). The Dongle is plugged into the USB port of the PC and provides on the other side a 9-pin D-Sub connector as the CANopen Interface. The Dongle is powered from the USB port.

| KEY FEATURES                                                              |  |
|---------------------------------------------------------------------------|--|
|                                                                           |  |
| Easy to use test and diagnostic tool for CANopen slaves                   |  |
| No programming required                                                   |  |
| Read / Write of cyclic I/O data and Explicit messaging data (SDO & PDO's) |  |
| Automatic CANopen address search                                          |  |
| Automatic detection of I/O data size                                      |  |
| Works even without EDS-File                                               |  |
| Supports all standard CANopen baudrates                                   |  |
| Ideal for mobile usage with laptops                                       |  |
| Connection via USB port                                                   |  |
| Windows Vista compatible                                                  |  |

| TECHNICAL SPECIFICATIONS |                                               |  |
|--------------------------|-----------------------------------------------|--|
| Power Supply:            | Powered from USB port                         |  |
| Baud Rate:               | All CANopen standard baudrates, 5-1000 kbit/s |  |
| Order Code:              | 019920                                        |  |

Distribución: ER-SOFT, S.A. Email: er@er-soft.com, Tel: +34 916 408 408